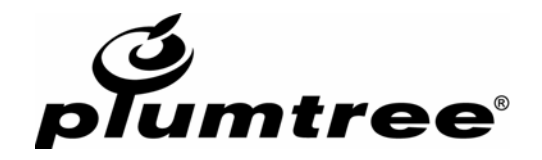

# CSP 1.3: An HTTP-Based Protocol for Parameterized, **Aggregated Content**

This document was modified: 9/26/2005

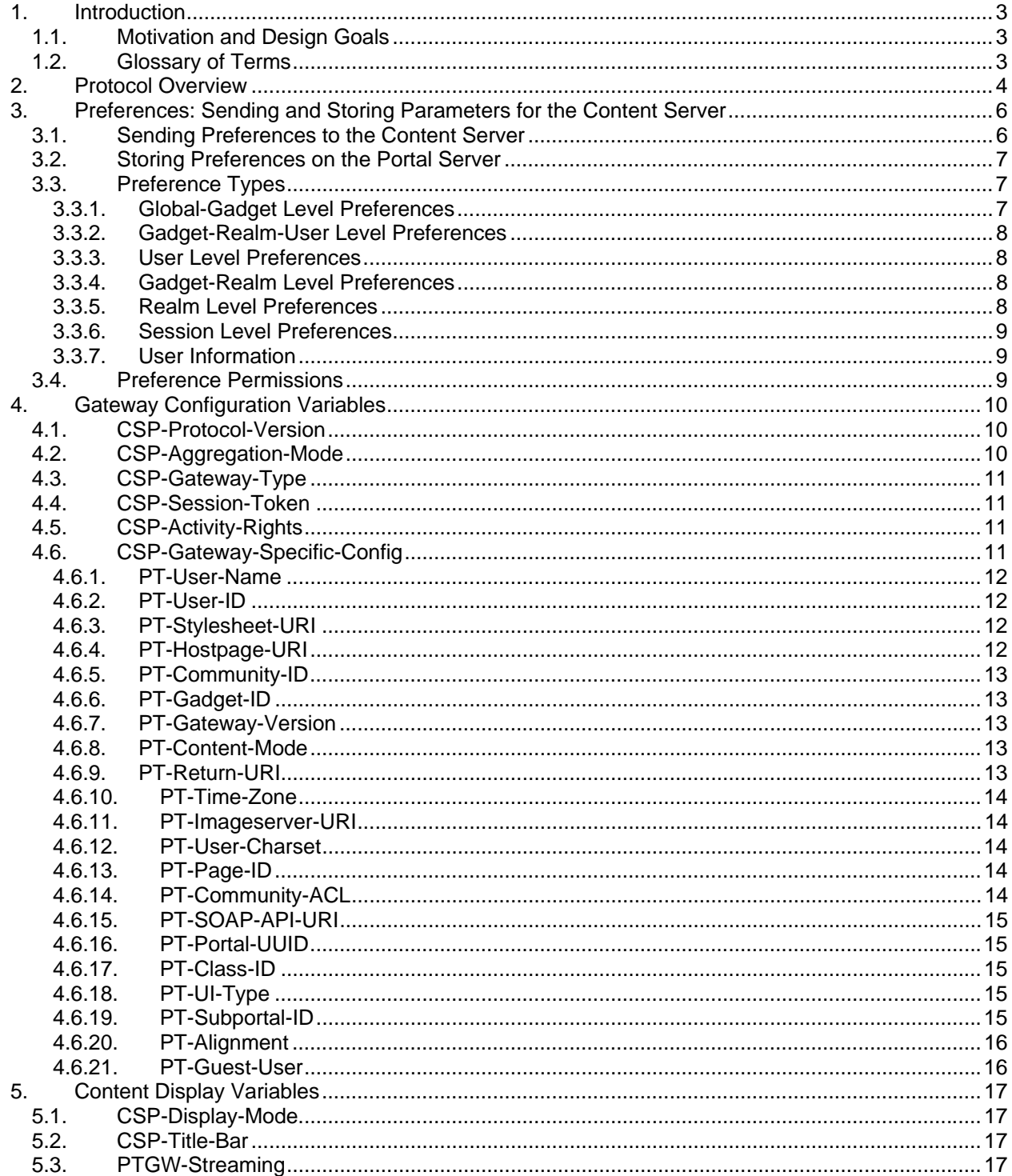

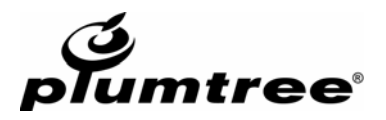

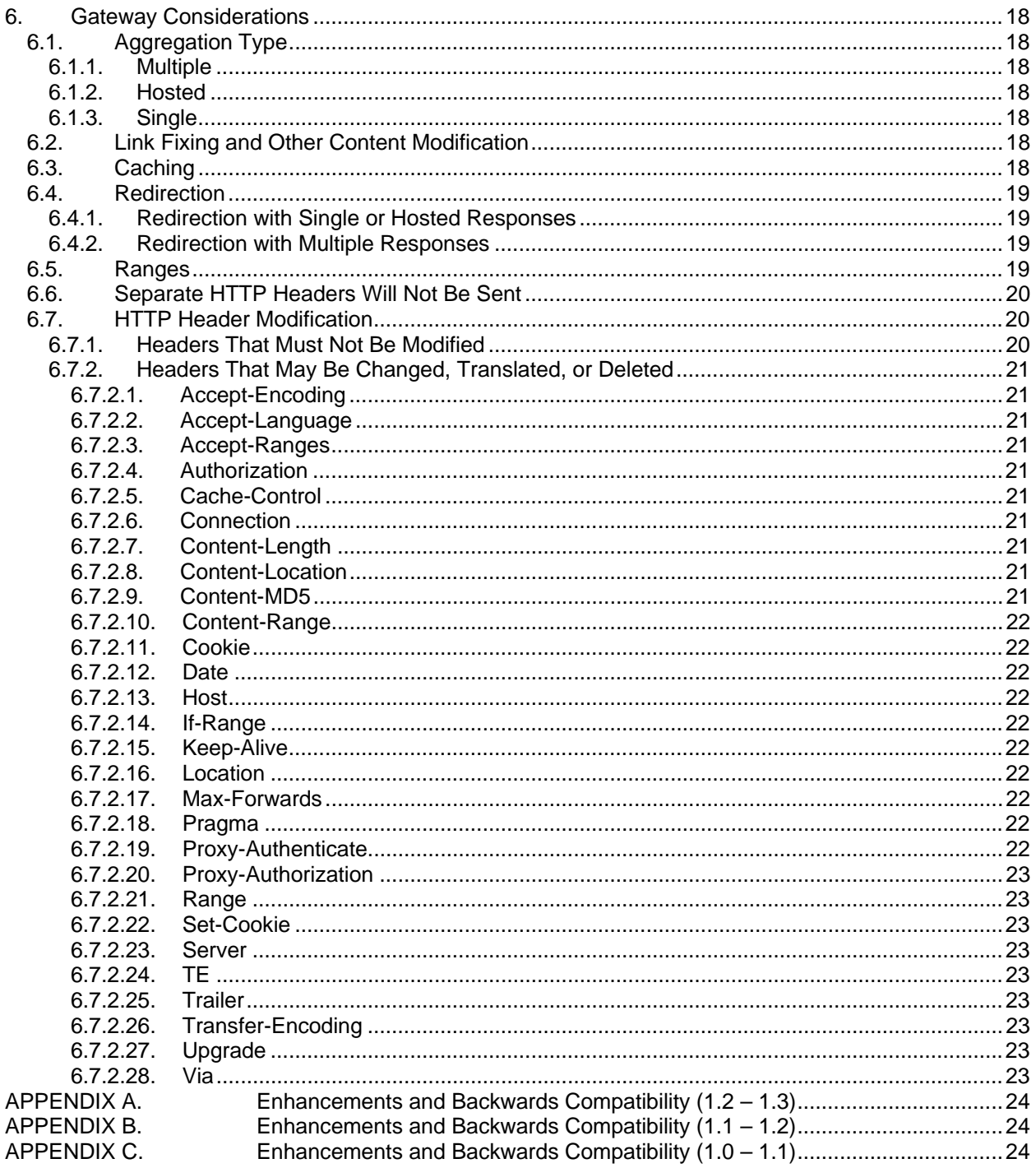

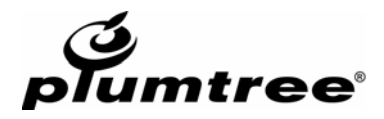

## <span id="page-2-0"></span>**1. Introduction**

## <span id="page-2-1"></span>**1.1. Motivation and Design Goals**

Content Servers (i.e., Remote Servers) are an important part of the distributed Plumtree architecture. They serve up content to Portal Servers to be included in personalized portal pages and Web Services. This document addresses the communication protocol to be used between a Portal and a Content Server. CSP has the following design goals:

- **Platform independence (a Content Server should be able to run on any major Web server)**
- Standards compliance
- Ease of implementation for Content Servers
- Facilitation of a robust caching architecture
- Statelessness on the part of the Content Server
- Transparency of content use (i.e. a Web server acting as a Content Server should be able to use the same protocol and logic for all kinds of content, including Gadgets (portlets), preference pages, images, and associated content pages)

CSP is an extension to HTTP 1.1. The Portal Server acts as gateway for data served up by a Content Server, as defined in RFC 2616 ([http://www.ietf.org/rfc/rfc2616.txt\)](http://www.ietf.org/rfc/rfc2616.txt). This means that when a client asks a Portal Server for a URI, the client will retrieve the requested resource from the Content Server. The client will NOT know of the existence of the Content Server; as far as the client is concerned, the Portal Server is the origin server for the resource.

The main hurdles that this protocol attempts to address are:

- How to send preference information to Content Servers in a robust, standards compliant, platform independent, and consistent manner.
- $\blacksquare$  How to send information about the gateway environment in a standards compliant manner that is easy for a developer to use.
- How to enable caching of Gadget (portlet) content on both the client browser and the gateway in a standards compliant manner to facilitate scalability.
- How to deal with complications involving caching and header meta-information arising from concatenating pieces of content from multiple sources into a single piece of content.

Note: Although this specification is written as an extension to HTTP 1.1 (as described in RFC 2616), there is no restriction that a Content Server must run HTTP 1.1 to take advantage of this protocol.

## <span id="page-2-2"></span>**1.2. Glossary of Terms**

For generic terms not listed here and an explanation of notational conventions used in this document, see RFC 2616 (sections 1.3 and 2.1).

**CSP**: As of version 1.2, the official name of the protocol was changed from "Content Server Protocol" to "CSP."

**Content Server**: A server that serves up (over HTTP) parameterized content that is designed to be aggregated. As far as this specification is concerned, the Content Server is the origin server for the content, but this does not preclude a configuration in which the Content Server is a gateway to one or more other origin servers. A "Remote Server" is an implementation of a Content Server. (Note: This terminology is specific to this protocol, and should not be confused with the Plumtree Content Server application.)

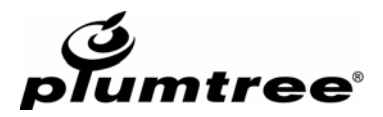

Portal Server: A gateway, as defined by RFC 2616 ([http://www.ietf.org/rfc/rfc2616.txt\)](http://www.ietf.org/rfc/rfc2616.txt), that acts as an HTTP client of one or more Content Servers. A Portal Server stores and retrieves parameters for Gadgets (portlets) as preference information. Portal Servers often aggregate HTTP responses from Content Servers into a single HTTP response to the client. The "Plumtree Web Server (PWS)" is an implementation of a Portal Server.

**Gadget**: A particular resource represented by an object on the Portal Server and associated content rendered by the Content Server. In Plumtree's implementation a Gadget is usually a **Portlet** object, but may be another type of object such as a document or a federated search.

**Realm**: Any logical grouping of one or more resources on the Portal Server. Realms are used for sharing preference information between different users that are aggregated into the same resource. Realms in this specification are similar to the concept of realms in HTTP Authentication, as defined in RFC 2617 ([http://www.ietf.org/rfc/rfc2617.txt\)](http://www.ietf.org/rfc/rfc2617.txt). The difference is that they are defined by the client (Portal Server) and are opaque to the origin server (Content Server) rather than vice versa. The semantics of what a realm means may be different depending on the implementation of the Portal Server, in the Plumtree Portal Server, realms are implemented as "Communities."

## <span id="page-3-0"></span>**2. Protocol Overview**

CSP must communicate eight basic sets of information to the Content Server to make it possible for the server to effectively generate content. There are six types of Gadget-specific preferences, as well as gateway configuration variables and user information.

## **Global-Gadget level preferences**

Global-Gadget level preferences apply to a Gadget (portlet) wherever the Portal Server uses it, no matter how it is accessed. These preferences are settings known to the administrator, but transparent to the user. For example, in the case of a Gadget that queries a database, the database location and login would be Global-Gadget level preferences. These variables are modifiable by the Content Server, only if the current user has the appropriate security permissions.

## **Gadget-Realm-User level preferences**

Gadget-Realm-User level preferences allow personalization of a Gadget (portlet) for the user who is viewing it. Unlike User level or Realm level preferences, this information will never be sent to any other Gadget on this or any other Content Server. These variables are modifiable by the Content Server.

## **User level preferences**

User level preferences let multiple Gadgets (portlets), across all realms, share personalization information for the user who is viewing them. This type of preference may be shared with other Gadget Web services on this or other Content Servers. These variables are modifiable by the Content Server.

User level preferences are useful when a Gadget developer is creating a suite of Gadgets that will need to share personalized information. For example, mail and calendar applications may share login information with a groupware program such as Exchange or Notes. When a user changes the login preferences for one Gadget in the suite, it changes automatically for any others that share that User level preference.

## ■ Realm level preferences

Realm level preferences depend on how the Portal Server aggregates content. The Portal Server may display the Gadget (portlet) as part of several different resources. This specification allows a Portal Server to define a group of those resources as a realm, which will share a set of preferences. These variables are modifiable by the Content Server, only if the current user has the appropriate security permissions.

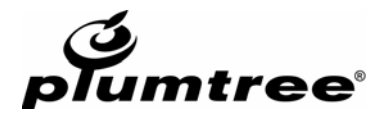

Realms are similar to the concept of realms in the HTTP Authentication specification (RFC 2617). The semantics and scope of a realm is up to the Portal Server and is opaque to the Content Server. A Portal Server MAY define every resource it serves up to be a separate realm (in which case realm level preferences are functionally just resource or page level preferences). Conversely, a Portal Server MAY also define every resource it serves up to be in the same realm (in which case realm level preferences are site level preferences). ALL Gadgets and ALL users on a Portal Server have access to Realm level preferences.

## **Gadget-Realm level preferences**

Gadget-Realm level preferences apply to the Gadget (portlet) within the realm in which it is aggregated. These preferences are shared by all users who access the Gadget in the same realm. These variables are modifiable by the Content Server, only if the current user has the appropriate security permissions.

## ■ Session level preferences

Session level preferences are just like user preferences, but are stored on the session and not persisted in the Plumtree database. These preferences are scoped per user, and sent to Gadgets (portlets) in exactly the same way as user preferences. Session preferences can be set by portlets through the EDK or via JavaScript through the Plumtree Scripting Framework. If a user logs out or his session expires, he loses all session preferences.

## **Gateway configuration variables**

Gateway configuration variables let the Content Server know the kind of environment in which content will be displayed. These arguments include things like URIs of pages to redirect to when done, logged-in user names, and identifiers of objects in the gateway. These variables are not modifiable by the Content Server.

## **User Information**

User Information allows administrators to pass properties about a user, such as e-mail address, employee ID, or department, from centralized repositories like LDAP, SSO, or company databases to Plumtree Gadgets (portlets). These variables are not modifiable by the Content Server.

These eight sets of information are sent in the HTTP Request headers from the Portal Server to the Content Server. If and when the Content Server wishes to change these variables, it sends information back to the Portal Server in the HTTP Response headers. This extension to standard HTTP helps achieve the goal of transparency in the protocol.

All extensions to HTTP are based on the extensibility of HTTP headers as defined in RFC 2616. The main addition is to the grammar rule that defines the extension-header element (section 7.1). CSP modifies that rule to read:

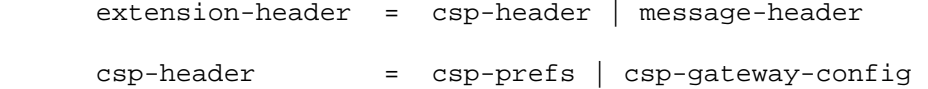

Certain CSP headers must be encoded to allow the transmission of Unicode character values in HTTP headers. The encoding rules are defined as follows:

```
\texttt{csp-encoded-value =}\qquad \texttt{0*<ALPHA} \quad \texttt{DIGIT} \mid ";" \mid "/*" \mid "?" \mid"." | "\" | "_" | "-" | csp-percent-u> 
csp-percent-u = ("%" "u" HEX HEX HEX HEX)
```
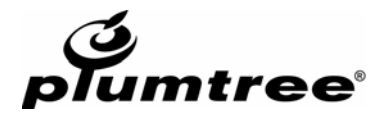

#### <span id="page-5-0"></span>**3. Preferences: Sending and Storing Parameters for the Content Server**

In order to serve up dynamic, useful content, a Content Server must be able to accept parameters from the Portal Server and store those parameters on the Portal Server for future use. These parameters are referred to as "preferences." Plumtree has added HTTP headers to communicate this information between the Content Server and Portal Server.

The new HTTP headers are extra HTTP headers defined in this specification:

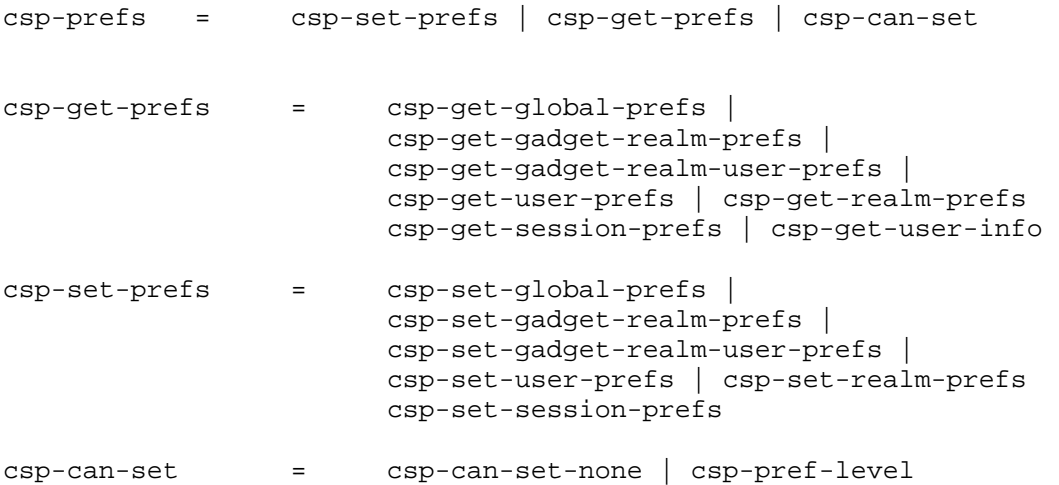

These headers present a comma delimited list of one or more name-value pairs (specific header names are detailed in section 3.3).

## <span id="page-5-1"></span>**3.1. Sending Preferences to the Content Server**

The Portal Server MUST send all preferences to the Content Server in a Request header:

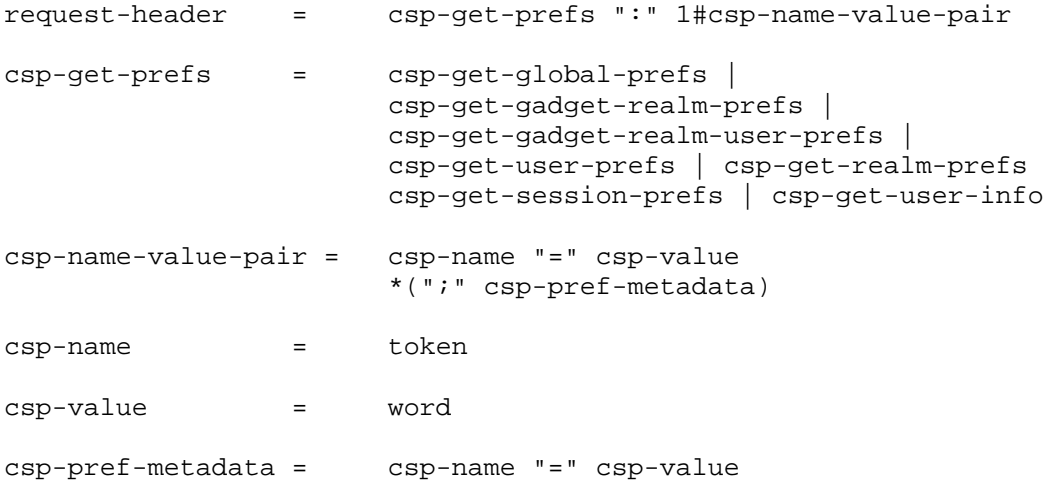

Each name-value pair represents one particular preference. How the Portal Server determines which settings are applicable to the Content Server is a quality of implementation issue and is not covered in this protocol.

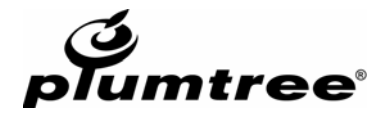

**Note**: There are currently no defined metadata name-value pairs associated with preferences (i.e., "name=value; metadata1=metadatavalue1; metadata2=metadatavalue2" as in the charset parameter in the HTTP Content-Type header). In future versions of this specification, there may be a need for preference metadata, which is the purpose of the csp-pref-metadata non-terminal. Parsers should ignore any semi-colon delimited metadata in order to be forward compatible with versions of this protocol which may use such metadata.

A Content Server MAY ignore preferences if it does not care about their values.

#### <span id="page-6-0"></span>**3.2. Storing Preferences on the Portal Server**

To store preferences on the Portal Server, the Content Server MUST use the appropriate Response header:

```
response-header = csp-set-prefs ":" 1#csp-name-value-pair 
csp-set-prefs = csp-set-global-prefs | 
                       csp-set-gadget-realm-prefs | 
                       csp-set-gadget-realm-user-prefs | 
                       csp-set-user-prefs | csp-set-realm-prefs 
                       csp-set-session-prefs
```
These Response headers present a comma delimited list of one or more name-value pairs which the Portal Server MUST store as the appropriate type of preference. If a preference with the specified name already exists, the Portal Server MUST overwrite it with the new value. The Portal Server MUST interpret a name-value pair with a value of whitespace as a directive to delete the preference keyed on the name.

A Content Server SHOULD be very careful when storing a User or Realm preference to ensure that the name of the preference will be unique. The fact that these preferences are shared among Gadgets (portlets) means that there is a potential for name collisions, and those name collisions could have unexpected consequences.

## <span id="page-6-1"></span>**3.3. Preference Types**

There are six types of Gadget (portlet)-specific preferences, as described in [section 2.](#page-3-0) User Information is accessed in the same manner as preferences, and is also covered below ([3.3.7\).](#page-8-1)

#### <span id="page-6-2"></span>**3.3.1. Global-Gadget Level Preferences**

Global-Gadget level preferences ("Administrative preferences") are sent to the Content Server via the CSP-Global-Gadget-Pref header:

```
csp-get-global-prefs = "CSP-Global-Gadget-Pref" ":" 
                  1#csp-name-value-pair
```
Global-Gadget level preferences are set on the Portal Server through the CSP-Set-Global-Gadget-Pref header.

csp-set-global-prefs = "CSP-Set-Global-Gadget-Pref" ":" 1#csp-name-value-pair

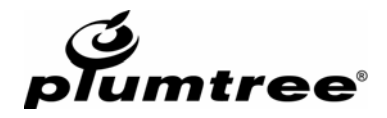

## <span id="page-7-0"></span>**3.3.2. Gadget-Realm-User Level Preferences**

Gadget-Realm-User level preferences ("Portlet preferences") are sent to the Content Server via the CSP-Gadget-Realm-User-Pref header:

```
csp-get-gadget-realm-user-prefs = "CSP-Gadget-Realm-User-Pref" 
                  ":" 1#csp-name-value-pair
```
Gadget-Realm-User level preferences are set on the Portal Server through the CSP-Set-Gadget-Realm-User-Pref header:

```
 csp-set-gadget-realm-user-prefs = "CSP-Set-Gadget-Realm-User-Pref" 
                     ":" 1#csp-name-value-pair
```
#### **3.3.3. User Level Preferences**

User level preferences ("User preferences") are sent to the Content Server via the CSP-User-Pref header:

```
csp-get-user-prefs = "CSP-User-Pref" ":" 1#csp-name-value-pair
```
User level preferences are set on the Portal Server through the CSP-Set-User-Pref header:

```
csp-set-user-prefs = "CSP-Set-User-Pref" ":" 
                              1#csp-name-value-pair
```
#### **3.3.4. Gadget-Realm Level Preferences**

Gadget-Realm level preferences ("CommunityPortlet preferences") are sent to the Content Server via the CSP-Gadget-Realm-Pref header:

```
csp-get-gadget-realm-prefs = "CSP-Gadget-Realm-Pref" ":" 
                        1#csp-name-value-pair
```
Gadget-Realm level preferences are set on the Portal Server through the CSP-Set-Gadget-Realm-Pref header.

```
csp-set-gadget-realm-prefs = "CSP-Set-Gadget-Realm-Pref" 
                   ":" 1#csp-name-value-pair
```
#### **3.3.5. Realm Level Preferences**

Realm level preferences ("Community preferences") are sent to the Content Server via the CSP-Realm-Pref header:

csp-get-realm-prefs = "CSP-Realm-Pref" ":" 1#csp-name-value-pair

Realm level preferences are set on the Portal Server through the CSP-Set-Realm-Pref header.

csp-set-realm-prefs = "CSP-Set-Realm-Pref" ":" 1#csp-name-value-pair

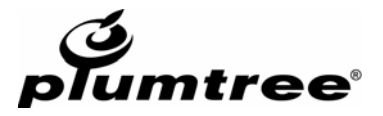

## <span id="page-8-0"></span>**3.3.6. Session Level Preferences**

Session level preferences ("Session preferences") are sent to the Content Server via the CSP-Session-Pref header:

```
csp-get-session-prefs = "CSP-Session-Pref" ":" 
                        1#csp-name-value-pair
```
Session level preferences are set on the Portal Server through the CSP-Set-Session-Pref header.

```
csp-set-session-prefs = "CSP-Set-Session-Pref" ":" 
                        1#csp-name-value-pair
```
## **3.3.7. User Information**

User Information is sent to the Content Server via the CSP-User-Info header:

```
csp-get-user-info = "CSP-User-Info" ":" 1#csp-name-value-pair
```
<span id="page-8-2"></span>User Information cannot be modified by the Content Server.

## **3.4. Preference Permissions**

Shared preferences create complexity in the permissions that determine which users are allowed to modify specific preferences. The Portal Server SHOULD send a CSP-Can-Set header to a Content Server that tells the Content Server which levels of preferences it has permission to modify.

```
csp-can-set = "CSP-Can-Set" ":" csp-can-set-none | 
                      1#csp-pref-level 
csp-can-set-none = "None" 
csp-pref-level = "Realm" | "User" | "Gadget-Realm" | 
                      "Global-Gadget" | "Gadget-User"
```
The CSP-Can-Set request header is a comma delimited list of descriptors that tells the Content Server which levels of preference it has permission to store.

- If the list does not contain "Realm" the Content Server SHOULD NOT use the CSP-Set-Realm-Pref header.
- If the list does not contain "User" the Content Server SHOULD NOT use the CSP-Set-User-Pref header.
- If the list does not contain "Global-Gadget" the Content Server SHOULD NOT use the CSP-Set-Global-Gadget-Pref header.
- If the list does not contain "Gadget-Realm" the Content Server SHOULD NOT use the CSP-Set-Gadget-Realm-Pref header.
- If the list does not contain "Gadget-User" the Content Server SHOULD NOT use the CSP-Set-Gadget-Realm-User-Pref header.

If a Content Server tries to store a preference that it does not have permission to set, the behavior of the Portal Server is undefined by this specification. Because there is not another request made to the Content Server, the Portal Server cannot easily transmit error information. It is suggested that the Portal Server SHOULD silently fail in the case of storage failures, although a Portal Server MAY choose to store the settings as another form of preference. (Session preferences can always be set.)

If there is no CSP-Can-Set header in the request, the Content Server MUST treat the request AS IF a header of "CSP-Can-Set: User, Gadget-User" was sent.

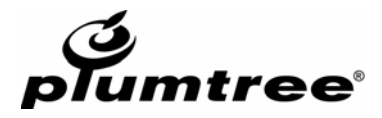

## <span id="page-9-0"></span>**4. Gateway Configuration Variables**

To communicate to the Content Server what type of content it should return, the Portal Server sends a specific set of configuration variables describing the environment in which the content will be used.

There is a group of configuration variables that MUST be sent by the Portal Server, and an extensible set of variables that MAY be sent by the Portal Server. Any Content Server MAY choose to ignore any of the gateway configuration variables, although this may have unexpected results if the Portal Server is using the content in a way that the Content Server does not expect.

The grammar rule that defines the gateway configuration headers is:

```
csp-gateway-config = csp-protocol-version | 
                                 csp-gateway-type | 
                                 csp-session-token | 
                                 csp-activity-rights | 
                                 csp-gateway-specific-config
```
## <span id="page-9-1"></span>**4.1. CSP-Protocol-Version**

The CSP-Protocol-Version header describes the protocol version to which the Portal Server conforms.

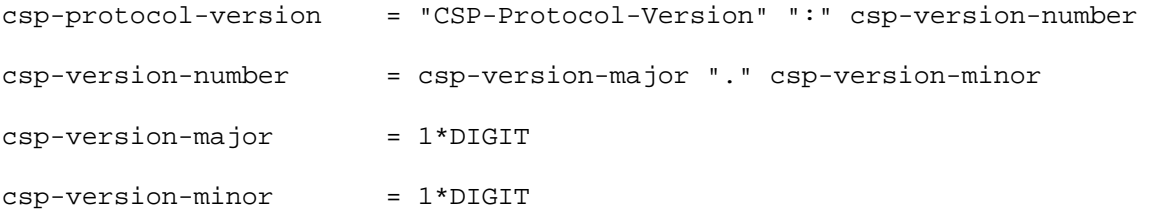

For this version of the protocol, the major version MUST be "1", and the minor version MUST be "3". Inclusion of this versioning parameter does not guarantee that there will be any other versions of this protocol produced nor that any particular versioning scheme will be used for the protocol (i.e. the next version of the protocol could be "1.4", "2.0", or even "12.345").

## <span id="page-9-2"></span>**4.2. CSP-Aggregation-Mode**

The CSP-Aggregation-Mode header describes what sort of aggregation the gateway plans to apply to the content from the Content Server.

```
csp-aggregation-mode = "CSP-Aggregation-Mode" ":" 
csp-aggregation-mode-name 
csp-aggregation-mode-name = "Multiple" | "Hosted" | "Single"
```
See [section 6.1 f](#page-17-1)or a definition of aggregation types. The Portal Server MUST send the CSP-Aggregation-Mode header.

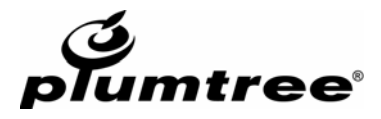

## <span id="page-10-0"></span>**4.3. CSP-Gateway-Type**

The CSP-Gateway-Type header describes what type of gateway the Portal Server is, which tells the Content Server what set of gateway specific headers it will send.

```
csp-gateway-type = "CSP-Gateway-Type" ":" csp-gateway-type-name 
csp-gateway-type-name = token
```
The only gateway type defined in this specification is "Plumtree," but additional gateway types could be defined to extend this specification.

The Portal Server MUST send the CSP-Gateway-Type header, but whether or not the Portal server needs to send any other gateway-specific headers depends on the semantics of the gateway type. For the "Plumtree" gateway, there is a group of mandatory headers (described in section 4.4, below).

## <span id="page-10-1"></span>**4.4. CSP-Session-Token**

The CSP-Session-Token header contains a secure token that can be used to connect a new session on the Content Server as the current user on the Portal Server sending the request.

csp-session-token = "CSP-Session-Token" ":" quoted-string

The Portal Server MAY send the CSP-Session-Token header or omit it, and care should be taken to ensure that the header is sent only over secured connections to trusted Content Servers.

## <span id="page-10-2"></span>**4.5. CSP-Activity-Rights**

The CSP-Activity-Rights header enumerates a list of rights possessed by the current user.

```
csp-activity-rights = "CSP-Activity-Rights " ":" 1#csp-encoded-value
```
The Portal Server MAY send the CSP-Activity-Rights header or omit it.

## <span id="page-10-3"></span>**4.6. CSP-Gateway-Specific-Config**

The CSP-Gateway-Specific-Config header is designed to allow the gateway to send applicationspecific information to the Content Server.

The configuration information is sent from the Portal Server to the Content Server as a commadelimited list of name-value pairs. The semantics of these names and their values is negotiable between the Portal Server and the Content Server. This mechanism allows Content Servers to customize content for specific implementations of this specification.

```
csp-gateway-specific-config = "CSP-Gateway-Specific-Config" ":" 
                                  1#csp-gateway-config-pair 
csp-gateway-config-pair = csp-gateway-config-name "=" 
                                  csp-gateway-config-value | 
                                   pt-config-pair 
csp-gateway-config-name = token 
csp-gateway-config-value = word
```
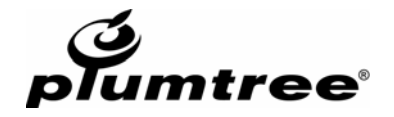

A Plumtree gateway (specified in the CSP-Gateway-Type header) MUST send a group of Plumtreespecific arguments to the Content Server to help it create content that will integrate well into a Portal page.

 $pt$ -config-pair =  $pt$ -user-name pt-user-id | pt-stylesheet-uri | pt-hostpage-uri | pt-community-id | pt-gadget-id | pt-gateway-version | pt-content-mode | pt-return-uri | pt-time-zone | pt-imageserver-uri | pt-user-charset | pt-page-id | pt-community-acl | pt-soap-api-uri | pt-portal-uuid | pt-class-id | pt-ui-type | pt-subportal-id | pt-alignment | pt-guest-user

## **4.6.1. PT-User-Name**

PT-User-Name is the user name of the currently logged in Plumtree user.

```
pt-user-name = "PT-User-Name" "=" csp-encoded-value
```
#### **4.6.2. PT-User-ID**

PT-User-ID is the ID of the currently logged in Plumtree user.

```
pt-user-id = "PT-User-ID" "=" pt-user-id-value 
pt-user-id-value = 1*DIGIT
```
## **4.6.3. PT-Stylesheet-URI**

PT-Stylesheet-URI is the absolute URI of the stylesheet currently used by Plumtree.

<span id="page-11-3"></span>pt-stylesheet-uri = "PT-Stylesheet-URI" "=" absoluteURI

## **4.6.4. PT-Hostpage-URI**

PT-Hostpage-URI is the absolute URI of the page that will host the content from the Content Server.

pt-hostpage-uri = "PT-Hostpage-URI" "=" csp-encoded-value

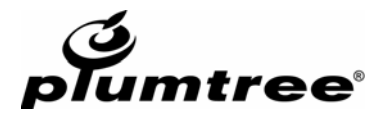

# <span id="page-12-0"></span>**4.6.5. PT-Community-ID**

PT-Community-ID is the Plumtree ID of the Community (i.e. Realm) in which the content served up by the Content Server will be displayed (0 if on a MyPage).

```
pt-community-id = "PT-Community-ID" "=" pt-community-id-value 
pt-community-id-value = 1*DIGIT
```
## **4.6.6. PT-Gadget-ID**

PT-Gadget-ID is the Plumtree ID of the object being served up by the Content Server. The class of object is specified in [PT-Class-ID \(](#page-14-2)4.6.17).

```
pt-gadget-id = "PT-Gadget-ID" "=" pt-gadget-id-value 
pt-gadget-id-value = 1*DIGIT
```
## **4.6.7. PT-Gateway-Version**

PT-Gateway-Version is the version of the Plumtree gateway specification to which the arguments adhere.

```
pt-gateway-version = "PT-Gateway-Version" "=" 
                               pt-gateway-version-value 
pt-gateway-version-value = pt-gateway-version-major-value \ 
                              "." pt-gateway-version-minor-value 
pt-gateway-version-major-value = 1*DIGIT 
pt-gateway-version-minor-value = 1*DIGIT
```
For this version of the gateway specification, the major version MUST be "1", and the minor version MUST be "0". Inclusion of this versioning parameter does not guarantee that there will be any other versions produced nor that any particular versioning scheme will be used (i.e. the next version of the protocol could be "1.1", "2.0", or even "12.356"). Note: There is no implied or explicit connection between the values of CSP-Protocol-Version and PT-Gateway-Version.

## <span id="page-12-3"></span>**4.6.8. PT-Content-Mode**

PT-Content-Mode is the mode under which the object (Gadget ) is running, from the enumeration PT\_GADGET\_MODES.

```
pt-content-mode = "PT-Content-Mode" "=" pt-content-mode-value 
pt-content-mode-value = 1*DIGIT
```
# **4.6.9. PT-Return-URI**

PT-Return-URI is the absolute URI of the page in the Plumtree Portal that the Gadget (portlet) should redirect users to when they have finished a task, e.g. setting personal settings. It will generally be the URI of the page that aggregates the Gadget itself.

pt-return-uri = "PT-Return-URI" "=" absoluteURI

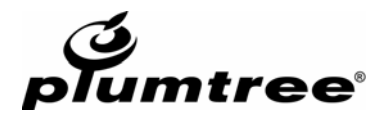

## <span id="page-13-0"></span>**4.6.10. PT-Time-Zone**

PT-Time-Zone is the current time zone in the format used by the Plumtree Portal. In previous versions of the portal, this header was sent as a number. This format is now deprecated. The Portal Server will send the current user's time zone in the format defined by the timezone database ([http://www.twinsun.com/tz/tz-link.htm\)](http://www.twinsun.com/tz/tz-link.htm). PT-Time-Zone is optional and may not be sent in some requests.

```
pt-time-zone = "PT-Time-Zone" "=" pt-time-zone-value 
pt-time-zone-value = csp-encoded-value or 1*DIGIT
```
## **4.6.11. PT-Imageserver-URI**

PT-Imageserver-URI is that absolute URI of the server that hosts images for the Plumtree Portal.

```
pt-imageserver-uri = "PT-Imageserver-URI" "=" absoluteURI
```
## **4.6.12. PT-User-Charset**

PT-User-Charset is the character encoding chosen by the user for use in the Portal. HTTP character sets are identified by case-insensitive tokens. The complete set of tokens is defined by the IANA Character Set registry [\(http://www.ietf.org/rfc/rfc1700.txt](http://www.ietf.org/rfc/rfc1700.txt) pp. 100-116).

pt-user-charset = "PT-User-Charset" "=" charset

Although HTTP allows an arbitrary token to be used as a charset value, any token that has a predefined value within the IANA Character Set registry MUST represent the character set defined by that registry.

## <span id="page-13-3"></span>**4.6.13. PT-Page-ID**

PT-Page-ID is the Plumtree ID of the page in which the content served up by the Content Server will be displayed. PT-Page-ID is optional and may not be sent in some requests.

```
pt-page-id = "PT-Page-ID" "=" pt-page-id-value 
pt-page-id-value = 1*DIGIT
```
## <span id="page-13-4"></span>**4.6.14. PT-Community-ACL**

PT-Community-ACL is the access level of the current user to the Plumtree Community (i.e. Realm) in which the content served up by the Content Server will be displayed. PT-Community-ACL is optional and may not be sent in some requests.

```
pt-community-acl = "PT-Community-ACL" "=" pt-community-acl-value 
pt-community-acl-value = 1*DIGIT
```
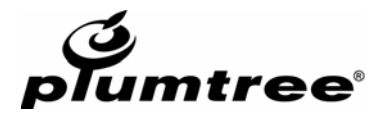

## <span id="page-14-0"></span>**4.6.15. PT-SOAP-API-URI**

PT-SOAP-API-URI is the absolute URI of the SOAP listener that the Content Server can use to send calls back to the portal server API.

```
pt-soap-api-uri = "PT-SOAP-API-URI" "=" absoluteURI
```
## **4.6.16. PT-Portal-UUID**

PT-Portal-UUID uniquely identified the installation of the Portal Server sending the request.

```
pt-portal-uuid = "PT-Portal-UUID" "=" quoted-string
```
## **4.6.17. PT-Class-ID**

PT-Class-ID is the Plumtree class ID of the object being served up by the Content Server.

```
pt-class-id = "PT-Class-ID" "=" pt-class-id-value 
pt-class-id-value = 1*DIGIT
```
The table below lists the Plumtree objects and Class IDs that can be accessed via the gateway. **Note:** These IDs are specific to the current version of the portal; new IDs may be added in future versions without a change to the CSP specification.

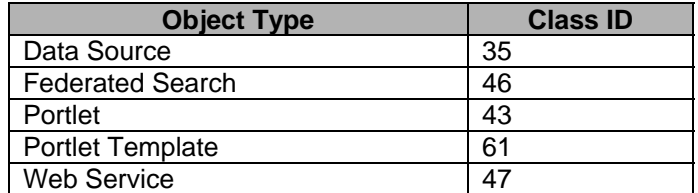

# <span id="page-14-3"></span>**4.6.18. PT-UI-Type**

PT-UI-Type identifies the type of UI in which the content served up by the Content Server will be displayed, for example a wireless device. PT-UI-Type is optional and may not be sent in some requests.

<span id="page-14-4"></span>pt-ui-type = "PT-UI-Type" "=" quoted-string

## **4.6.19. PT-Subportal-ID**

PT-Subportal-ID identifies the Plumtree ID of the experience definition in which the content served up by the Content Server will be displayed. PT-Subportal-ID is optional and may not be sent in some requests (the header can be enabled in the Web Service editor).

```
pt-subportal-id = "PT-Subportal-ID" "=" pt-subportal-id-value 
pt-subportal-id-value = 1*DIGIT
```
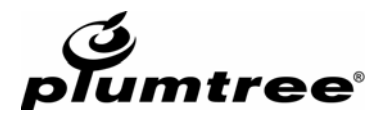

## <span id="page-15-0"></span>**4.6.20. PT-Alignment**

PT-Alignment identifies the Gadget (portlet) alignment. PT-Alignment is optional and may not be sent in some requests (the header can be enabled in the Web Service editor). Alignment is only sent in multiple aggregation mode (see [section 6.1\)](#page-17-1). If the aggregation mode is single, PT-Alignment is not included in the csp-gateway-specific-config header.

```
pt-alignment = "PT-Alignment" "=" pt-alignment-value 
pt-alignment-value = 1*DIGIT
```
The table below lists the alignments that can be assigned to a portlet.

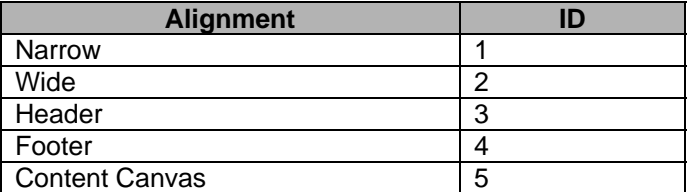

# <span id="page-15-1"></span>**4.6.21. PT-Guest-User**

PT-Guest-User identifies whether the current user is a guest user in the portal. If the value is 1, the user is a guest; if the value is 0, the user is not a guest user.

```
pt-guest-user = "PT-Guest-User" "=" pt-guest-user-value 
pt-guest-user-value = 1*DIGIT
```
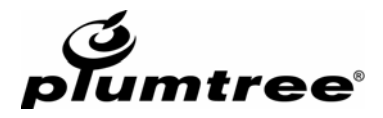

## <span id="page-16-0"></span>**5. Content Display Variables**

To communicate to the Portal Server how the content it returns should be displayed, there is a group of variables that MAY be sent by the Content Server. Any Portal Server MAY choose to ignore any of the content display variables, although the content may display in a way that the Content Server does not expect.

The grammar rule that defines the content display headers is:

```
csp-content-display = csp-display-mode | 
                               csp-title-bar | 
                               ptgw-streaming
```
## <span id="page-16-1"></span>**5.1. CSP-Display-Mode**

The CSP-Display-Mode header indicates whether the content returned should display in Hosted or Single aggregation. The Portal Server MUST ignore the value of this header when it displays the content in Multiple aggregation mode.

```
csp-display-mode = "CSP-Display-Mode" ":" csp-aggregation-type 
csp-aggregation-type = "Hosted" | "Single"
```
## <span id="page-16-2"></span>**5.2. CSP-Title-Bar**

The CSP-Title-Bar header indicates a preferred title to display above the content.

csp-title-bar = "CSP-Title-Bar" ":" csp-encoded-value

## <span id="page-16-3"></span>**5.3. PTGW-Streaming**

The PTGW-Streaming header directs the Portal Server to stream the content through to the client without any link fixing or other content modification.

```
ptgw-streaming = "PTGW-Streaming" ":" ptgw-streaming-enabled 
ptgw-streaming-enabled = "yes" | "no"
```
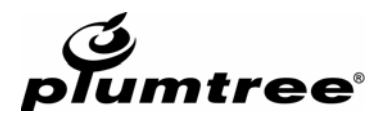

## <span id="page-17-0"></span>**6. Gateway Considerations**

An integral part of this specification is the idea that the Portal Server acts as a gateway that aggregates content. There are special considerations that stem from this characteristic of the specification and that have implications for the protocol. This section explores the complications that result from the Portal Server acting as a gateway and aggregating content.

## <span id="page-17-1"></span>**6.1. Aggregation Type**

The Portal Server aggregates content based on the source of the content. There are three basic aggregation types:

## <span id="page-17-2"></span>**6.1.1. Multiple**

Content that is part of a portal page (MyPage or Community) will be aggregated into an HTTP response with content from other Content Servers, and optionally content from the Portal Server. The headers for the aggregated response will be constructed by the Portal Server, and the Content Server MUST NOT expect that its headers will pass through to the client.

## <span id="page-17-3"></span>**6.1.2. Hosted**

Content from preference pages or other gateway pages that also display content from the Portal Server (i.e. a portal banner) will be aggregated into an HTTP response with content from the Portal Server, but no content from other Content Servers will be used. An example of the Hosted aggregation type is a "preview" type page, which might show a piece of content with a standard "Close Window" button at the end. The Portal Server SHOULD send through the Content Server's HTTP headers, subject to the restrictions of section 5.7.

## <span id="page-17-4"></span>**6.1.3. Single**

Content from preference pages or other gateway pages that do not include any content from any other servers will not be aggregated by the Portal Server. The Portal Server MAY transform the content from the Content Server to perform operations such as HTML link fixing, XML transforms, etc., as described in section 5.2. The Portal Server MUST send through the Content Server's HTTP headers, subject to the restrictions of section 5.7.

# <span id="page-17-5"></span>**6.2. Link Fixing and Other Content Modification**

The Content Server should be aware that its content may be modified by the Portal Server in its role as a gateway. This MAY include (but is not limited to) operations such as HTML link fixing or translation of format (e.g., translating XML to HTML using a stylesheet). The actual transformations provided by the Portal Server to gateway the content are not defined in this specification, but the fact that content modification occurs informs how headers from the Content Server are passed through to the client (see section 5.4 and 5.7).

# <span id="page-17-6"></span>**6.3. Caching**

RFC 2616 provides thorough guidelines and requirements for HTTP caching. This specification does not need to rehash or redefine these requirements, but there are a few interesting things to note about caching in the gateway environment.

The Portal Server MUST follow all Cache-Control directives when caching content from Content Servers. However, a Portal Server MAY interpret the Cache-Control "private" mode to mean that the content is cached for a particular user of the Portal Server, and the Portal Server consequently MAY cache private information.

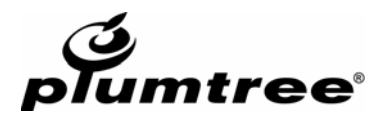

# <span id="page-18-0"></span>**6.4. Redirection**

HTTP Redirection occurs as a result of a 3XX response status code and brings up a few interesting considerations for the Portal Server. Redirection will differ according to the aggregation type of the response.

## <span id="page-18-1"></span>**6.4.1. Redirection with Single or Hosted Responses**

The main question in this situation is whether a redirect from the Content Server will result in the page being served up by the Portal Server, or the client being redirected directly to the redirect URI. Both of these strategies are useful, and each should be used at different times. This specification does not specify how a Portal Server will determine which URIs will be "gatewayed" versus which URIs are outside the "Gateway Space." A server COULD act as a gateway for any URI on the Content Server, it COULD only gateway a predetermined list of URIs, or it COULD never gateway any URI except the initial piece of content it requested. Gateway configuration is outside the scope of this protocol. The implementer of the Portal Server should carefully consider the security implications for whichever strategy is chosen.

Dealing with a redirection through the gateway can be done in one of two ways. The Portal Server can either follow the redirect itself, or it can send back a 3XX response to the client with a Location header that is translated into the gateway space. For this reason, the Portal Server MAY modify a Location response header.

Note: If the Portal Server sends a 3XX response to a client that sends the client directly to a new origin server (including sending the client directly to the Content Server), the new origin server will not receive any of the headers in this specification. Any cookie headers sent back from the new origin server will be stored on the client user agent, not the Portal Server. For all intents and purposes, a 3XX response with a new origin server makes the communication leave the purview of this specification.

# <span id="page-18-2"></span>**6.4.2. Redirection with Multiple Responses**

When a Content Server resource is being aggregated by the Portal Server (i.e. the aggregation type is Multiple), the redirect header cannot be sent back to the client. In this case, the Portal Server MUST either follow redirects by itself or return an error message to the client. In the Multiple aggregation type case, the Portal Server MUST NOT pass through an HTTP redirect to the client.

## <span id="page-18-3"></span>**6.5. Ranges**

Because of content modification (section 5.2) and aggregation of multiple HTTP responses, supporting the HTTP 1.1 notion of ranges could be very difficult for a Portal Server. This is because byte ranges that the client knows about will correspond to different byte ranges on the Content Server. For example, a byte range sent by a client for an aggregated response could correspond to pieces of none, one, or multiple Content Server HTTP responses. It seems that all but the most complicated implementations would need to reconstruct the entire aggregated HTTP response in order to satisfy a range request, thus losing most of the performance gain of range requests.

For this reason, a Portal Server MAY choose not to implement HTTP 1.1 ranges. This means that a Portal Server MAY remove any Range request header when passing on a request to a Content Server. A Portal Server MAY also remove any Accept-Ranges response header or MAY replace any Accept-Ranges response header with an "Accept-Ranges: none" header.

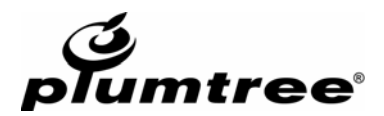

# <span id="page-19-0"></span>**6.6. Separate HTTP Headers Will Not Be Sent**

Not all HTTP headers from a Content Server will be passed through to the client. The Portal Server MAY base its response headers on the headers from the Content Server, but a Content Server SHOULD NOT expect any of its HTTP headers to passed through to the client. An example of this is the Last-Modified header. The Portal Server COULD choose the latest last modified date of the aggregated HTTP responses and return that date in the Last-Modified header, it COULD use some other algorithm not based on the Content Server responses to determine a last modified date, or it COULD not send back a Last-Modified header at all.

## <span id="page-19-1"></span>**6.7. HTTP Header Modification**

Note: This section only applies to those requests that the Portal Server classifies as aggregation type "Single" or "Hosted." (See section 5.1.) The Portal Server will always construct its own set of HTTP response headers for any request of aggregation type "Multiple." It MAY base those headers on the headers from the Content Server(s), but Content Servers SHOULD NOT expect any of their HTTP response headers to passed through to the client.

As part of being a gateway for un-aggregated content, the Portal Server MAY modify various HTTP headers from the Content Server. This section describes which HTTP headers from RFC 2616 and RFC 2109 will be passed through to the client unmodified, which ones will be deleted, and which ones will be changed. Portal Server behavior is unspecified for headers that are not defined by RFC 2616, RFC 2109, or this specification, but the Portal Server SHOULD pass those headers through to the client unless it has reason to do otherwise.

## **6.7.1. Headers That Must Not Be Modified**

The Portal Server MUST NOT modify any of the following HTTP headers:

- <span id="page-19-2"></span>Accept
- Accept-Charset
- Age
- **Allow**
- Content-Encoding
- Content-Language
- Content-Type
- $Etag$
- **Expires**
- $\blacksquare$  From
- If-Match
- If-Modified-Since
- If-None-Match
- If-Unmodified-Since
- **Last-Modified**
- Referer
- Retry-After
- User-Agent
- Vary

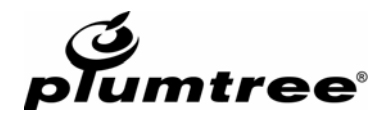

## <span id="page-20-0"></span>**6.7.2. Headers That May Be Changed, Translated, or Deleted**

The following headers MAY be modified by the Portal Server, either as a result of content modification/aggregation or in order to be a gateway that is compliant with RFC 2616.

## <span id="page-20-1"></span>**6.7.2.1. Accept-Encoding**

If the Portal Server does not support the content encoding used by the client, it MAY remove the Accept-Encoding header.

## <span id="page-20-2"></span>**6.7.2.2. Accept-Language**

The Portal Server MAY modify the Accept-Language header to contain the language (locale) selected by user on the Portal Server.

## <span id="page-20-3"></span>**6.7.2.3. Accept-Ranges**

If the Portal Server does not support ranges, it MAY remove the Accept-Ranges response header. Alternately, it MAY replace any Accept-Ranges value with "none."

## <span id="page-20-4"></span>**6.7.2.4. Authorization**

The Portal Server MAY replace the Authorization header or add a new Authorization header with credentials stored on the Portal Server.

## <span id="page-20-5"></span>**6.7.2.5. Cache-Control**

The Portal Server includes a Cache-Control : no-cache header in every request to a Content Server to prevent caching of requests by proxy servers.

## <span id="page-20-6"></span>**6.7.2.6. Connection**

The Portal Server MUST NOT forward the Connection header, because it is a hop-by-hop header, as defined in RFC 2616, section 13.5.1.

## <span id="page-20-7"></span>**6.7.2.7. Content-Length**

If the Portal Server modifies the content returned, it MUST modify the Content-Length header to reflect the new Content-Length. Otherwise, the Portal Server SHOULD pass through the Content-Length returned by the Content Server.

## <span id="page-20-8"></span>**6.7.2.8. Content-Location**

The Portal Server MAY modify the Content-Location field to a URI which corresponds to the Content-Location URI obtained through the gateway.

## <span id="page-20-9"></span>**6.7.2.9. Content-MD5**

If the Portal Server modifies the body of the Content Server response, the Portal Server MUST delete this header. This is because the body modification will cause the MD5 digest to be invalid, and the Portal Server is specifically prohibited from generating this header by RFC 2616 (section 14.15). If the Portal Server does not modify the body of the Content Server response, the Portal Server MAY pass the Content-MD5 header on to the client.

<span id="page-21-0"></span>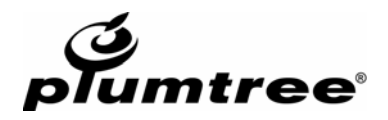

## **6.7.2.10. Content-Range**

If the Portal Server does not support ranges, it should never receive this header from a Content Server. If it does support ranges, it MAY translate the Content-Range header to accommodate the effects of content modification and aggregation.

## <span id="page-21-1"></span>**6.7.2.11. Cookie**

The Portal Server MAY remove Cookie headers on the request from the client and replace them with preferences and session cookies stored on the Portal Server. The Portal Server MUST store cookies that do not have an expires date in a non-persistent way and send them back to the Content Server in the Cookie header for the duration of the logical session between the Portal Server and client.

## <span id="page-21-2"></span>**6.7.2.12. Date**

The Portal Server MAY modify the Date header to contain the current date on the Portal Server.

## <span id="page-21-3"></span>**6.7.2.13. Host**

The Portal Server MUST change the Host request header when making a request to a Content Server. The client will provide the hostname of the Portal Server, and the Portal Server MUST change it to the appropriate hostname for the Content Server.

## <span id="page-21-4"></span>**6.7.2.14. If-Range**

If the Portal Server does not support ranges, it SHOULD remove the If-Range request header. If it does support ranges, it MAY modify the value to one that the Content Server will understand.

## <span id="page-21-5"></span>**6.7.2.15. Keep-Alive**

The Portal Server MUST NOT forward the Keep-Alive header, because it is a hop-by-hop header, as defined in RFC 2616, section 13.5.1.

## <span id="page-21-6"></span>**6.7.2.16. Location**

The Portal Server MAY translate the Location header to a URI in the gateway space in order to make the client redirect to another resource through the gateway.

## <span id="page-21-7"></span>**6.7.2.17. Max-Forwards**

In compliance with RFC 2616, section 14.31, the Portal Server MUST decrement the value of Max-Forwards if it is greater than 0, and not forward the request if Max-Forwards is 0. Note: the Max-Forwards header is ignored if the request is not a TRACE or OPTIONS request.

## <span id="page-21-8"></span>**6.7.2.18. Pragma**

The Portal Server includes a Pragma: no-cache header in every request to a Content Server to prevent caching of requests by proxy servers.

## <span id="page-21-9"></span>**6.7.2.19. Proxy-Authenticate**

The Portal Server MUST NOT forward the Proxy-Authenticate header, because it is a hop-byhop header, as defined in RFC 2616, section 13.5.1.

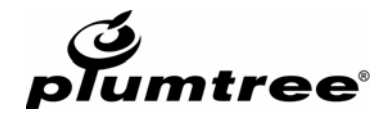

## <span id="page-22-0"></span>**6.7.2.20. Proxy-Authorization**

The Portal Server MUST NOT forward the Proxy-Authorization header, because it is a hopby-hop header, as defined in RFC 2616, section 13.5.1.

## <span id="page-22-1"></span>**6.7.2.21. Range**

If the Portal Server does not support ranges, it SHOULD remove the Range request header. If it does support ranges, it MAY translate the Range request header to accommodate the effects of content modification and aggregation.

## <span id="page-22-2"></span>**6.7.2.22. Set-Cookie**

The Portal Server MUST remove all Set-Cookie headers and not return them to the client. If the cookie has an expires date, the Portal Server MAY record the cookie and send it (subject to its path, domain, and secure modifiers) in a Cookie header on further requests to the Content Server until it expires. If the cookie does not have an expires date, the Portal Server MUST record the cookie and send it (subject to its path, domain, and secure modifiers) in a Cookie header on further requests to the Content Server for the duration of the logical session between the Portal Server and the client.

This section does not mean that the Portal Server cannot send back other Set-Cookie headers to the client for its own purposes (i.e. starting a session).

#### <span id="page-22-3"></span>**6.7.2.23. Server**

The Portal Server MAY replace the Server header with a string identifying the software used to run the Portal Server.

## <span id="page-22-4"></span>**6.7.2.24. TE**

The Portal Server MUST NOT forward the TE header, because it is a hop-by-hop header, as defined in RFC 2616, section 13.5.1.

#### <span id="page-22-5"></span>**6.7.2.25. Trailer**

The Portal Server MUST NOT forward the Trailer header, because it is a hop-by-hop header, as defined in RFC 2616, section 13.5.1.

## <span id="page-22-6"></span>**6.7.2.26. Transfer-Encoding**

The Portal Server MUST NOT forward the Transfer-Encoding header, because it is a hop-byhop header, as defined in RFC 2616, section 13.5.1.

#### <span id="page-22-7"></span>**6.7.2.27. Upgrade**

The Portal Server MUST NOT forward the Upgrade header, because it is a hop-by-hop header, as defined in RFC 2616, section 13.5.1.

## <span id="page-22-8"></span>**6.7.2.28. Via**

The Portal Server MUST add itself to the Via header on both requests and responses in compliance with RFC 2616, section 14.45.

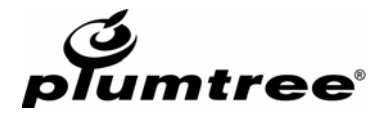

## <span id="page-23-0"></span>**APPENDIX A. Enhancements and Backwards Compatibility (1.2 – 1.3)**

The 1.3 version of CSP is a superset of the 1.2 version of the protocol. All Content Servers designed to work with the 1.2 protocol should work correctly with 1.3. Version 1.3 includes a new type of preferences [\(session-level\)](#page-8-0), new request and response headers, and new CSP-Gateway-Specific-Config values.

## <span id="page-23-1"></span>**APPENDIX B. Enhancements and Backwards Compatibility (1.1 – 1.2)**

The 1.2 version of CSP is a superset of the 1.1 version of the protocol, except that functionality deprecated in 1.1 has been removed entirely in 1.2. All Content Servers designed to work with the 1.1 protocol that did not use features deprecated in 1.1 should work correctly with 1.2. Version 1.2 includes new request and response headers, new CSP-Gateway-Specific-Config values, and some modifications to the requirements for handling Cookie and Set-Cookie headers related to the removal of deprecated 1.0 functionality.

## <span id="page-23-2"></span>**APPENDIX C. Enhancements and Backwards Compatibility (1.0 – 1.1)**

The 1.1 version of CSP is a superset of the 1.0 version of the protocol. All Content Servers designed to work with the 1.0 protocol should work correctly with 1.1. There are some basic changes in functionality, detailed below.

The 1.1 protocol supports "pathless" setting of all Plumtree preferences. The "pathful" aspects of the 1.0 protocol with regard to Plumtree preferences will be deprecated in 1.1. In 1.0, pathfulness was enforced through the use of cookies. "Set-Cookie" headers are associated (explicitly or implicitly) with a path and a domain, and clients that receive those headers are expected to respect the path and domain (i.e. to only send cookies back to the correct resources in the correct servers). Since Plumtree preferences don't have paths or expiration dates as cookies do, they are significantly easier to work with and more predictable.

## **Cookies and Preferences**

In version 1.0 of CSP, Global-Gadget, Gadget-Realm-User and Gadget-Realm level preferences were sent as name-value pairs in a standard HTTP Cookie header, instead of in a proprietary header.

1.1 provides explicit support for ALL preferences via Plumtree-specific headers. Since cookies are not required in 1.1, the Content Server should return the Plumtree-specific header with the name=value syntax directly in the header. (See the examples in section 3.)

In 1.0, certain preferences were passed using the standard Set-Cookie header.

- Global-Gadget and Gadget-Realm level preferences were set by returning a Plumtree-specific header that specified a cookie name, and a "Set-Cookie" header that contained the preference name and value.
- Gadget-Realm-User level preferences corresponded directly to cookies; the protocol specified no separate mechanism for setting or returning these preferences (i.e. if the GS returned a persistent cookie, and the cookie name was not mentioned in any Global-Gadget or Gadget-Realm header, it was assumed to be a Gadget-Realm-User level preference).

For backwards compatibility, setting these preferences through cookies will be supported in 1.1. However, the preferred method of setting Plumtree preferences is within Plumtree-specific headers, and 1.0 functionality will probably not be supported in future versions.

Note: Cookies are supported in the 1.1 protocol, and will NOT be deprecated. In the 1.1 protocol, cookies are just cookies, and follow normal cookie rules. Content Servers that wish to set Gadget-Realm-User level preferences should use the appropriate Plumtree-specific header.

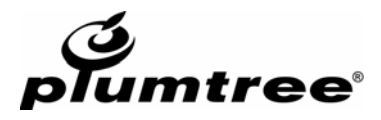

#### **"Set" Headers**

In 1.1, explicit "Set" style headers are supported for ALL preference types. The 1.0 protocol defined Plumtree-specific headers of two different formats.

- Global-Gadget and Gadget-Realm level preferences used headers of the form CSP-[pref type]-Pref to both set and get Plumtree Preferences.
- User and Community level preferences used an explicit CSP-Set-[pref type]-Pref header to set preferences, and CSP-[pref type]-Pref to return them.

In 1.1, all preferences have an associated CSP-Set-[pref-type]-Pref header that should be used by the Content Server to set preferences on the Portal Server. For backwards compatibility, headers of the format CSP-[pref type]-Pref, will be considered equivalent to the appropriate "Set" header.